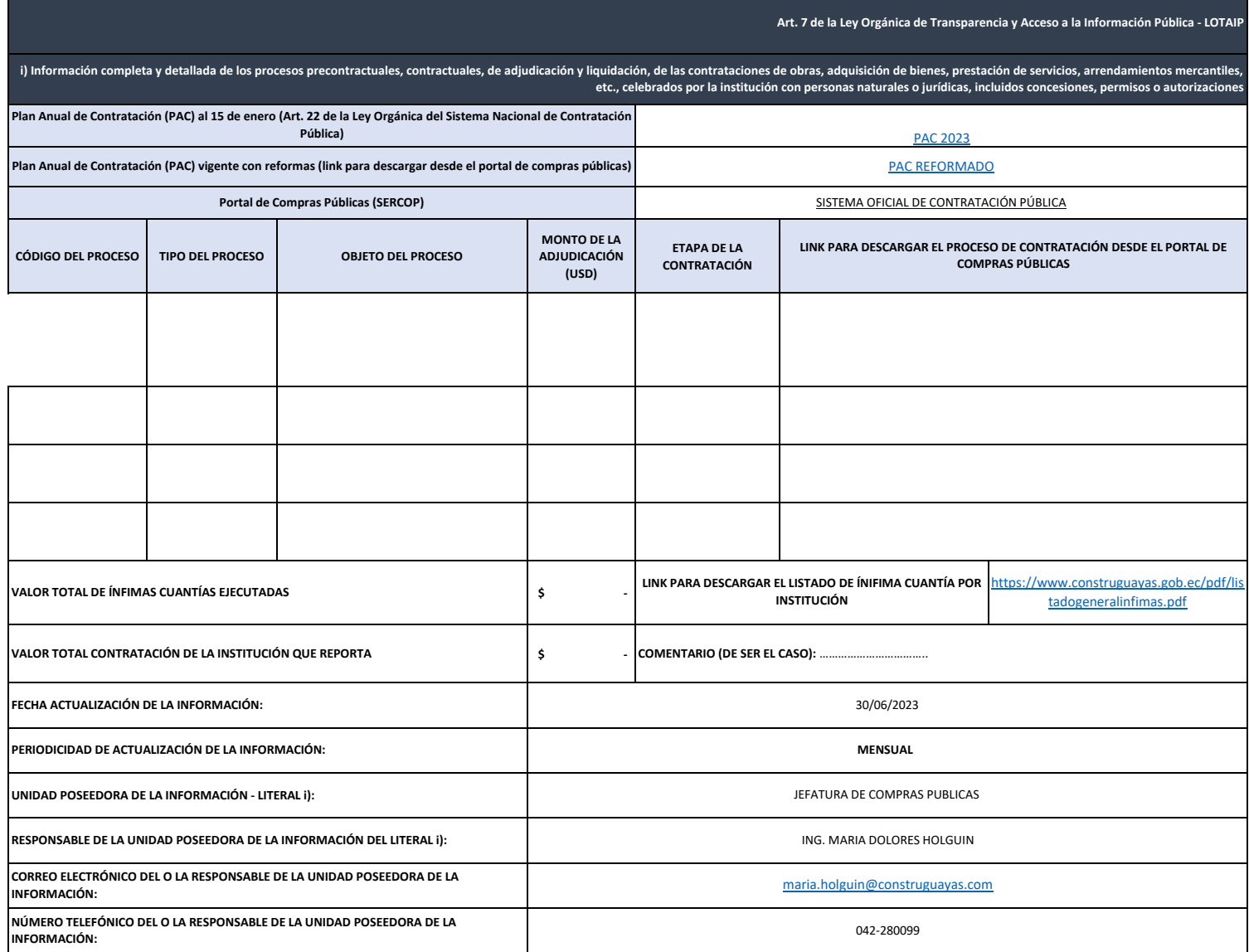

NOTA: Se recuerda a las entidades que en el enlace para la descarga del PAC inicial aprobado para el ejercicio fiscal, deberá únicamente contener el reporte que fue generado en la herramienta USHAY, o en su lugar si no se dispone de este documento, se deberá publicar la resolución emitida por la autoridad, a través de la cual se aprobó el PAC y su detalle en un mismo archivo.

Para el caso del PAC reformado, se deberá direccionar a la página de consulta del PAC del portal de compras públicas de la última reforma aprobada y no cabe que en su lugar se direccione a un documento convertido en pdf como resolución o su similar.

En la presente matriz únicamente deben reportarse los procesos adjudicados que se encuentran en las diferentes etapas y que corresponden a aquellos que han sido generados dentro del mes que se publica, y evitar la colocación de el signo de dólar, ya que el subtítulo lo establece de esa manera.

Los procesos de catálogo electrónico por manejar clave de acceso institucional, deberán publicar las órdenes de compras o el listado de las compras realizadas durante el mes en el que se genera la información, en el casillero correspondiente.

En relación con las ínfimas cuantías, deberán direccionarse a la página de consulta de ínfimas cuantías del portal de compras públicas generadas en el mes de reporte y no cabe que en su lugar se enlace a un listado elaborado por la entidad obligada.